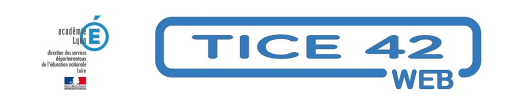

## **Créer des groupes d'élèves**

- Faire la classe avec le numérique - Préparer sa classe - Préparer des supports -

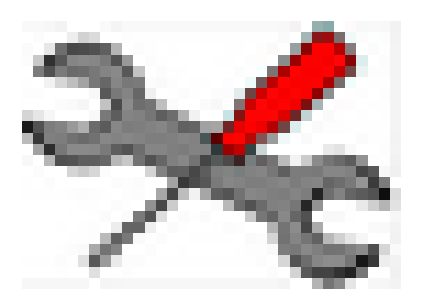

Date de mise en ligne : samedi 20 novembre 2021

**Copyright © TICE 42 - Tous droits réservés**

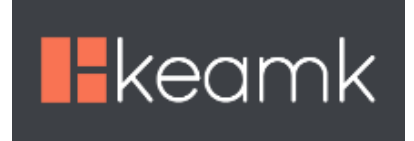

## **Problème :**

Comment construire rapidement des groupes d'élèves de façon aléatoire ?

## **Solution :**

- • **Keamk** permet de créer des équipes en tenant compte de différents critères que vous choisissez
- Vous pouvez vous inscrire si vous souhaitez garder vos actions en mémoire
- L'utilisation de cet outil est **gratuite** mais le réalisateur offre la possibilité de faire un **don** pour l'aider à la maintenance, à l'hébergement et au développement.
- Il est conseillé d'utiliser des **pseudos** plutôt que les prénoms de vos élèves

keamk